## **AED2 - Aula 14 Ordenação por contagem (counting sort)**

## **Ordenação por contagem**

Este método é especializado na ordenação

- de vetores de inteiros pequenos
	- e não é baseado na comparação entre elementos do vetor.
- Por isso pode vencer o limitante inferior Omega(n lg n) visto na última aula.

Para desenvolvermos a ideia do algoritmo

- vamos supor que no vetor v de tamanho n
	- só existem inteiros entre 0 e R 1.

Para simplificar,

● primeiro vamos supor que não existem elementos repetidos.

Neste caso, podemos alocar um vetor auxiliar *presente*.

- Inicializar *presente* com 0.
- Percorrer v com um índice i,
	- marcando *presente*[v[i]] = 1.
- Percorrer *presente* da esquerda para a direita com um índice *valor*,
	- colocando *valor* na próxima posição livre de v
		- se *presente*[*valor*] = 1.

Exemplo:

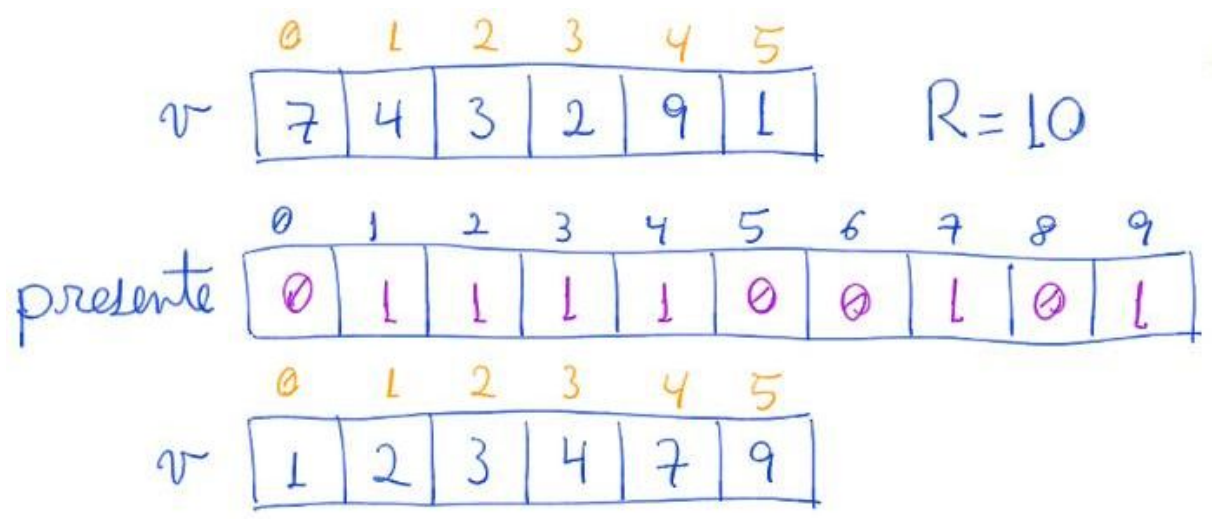

Código:

```
// ordena um vetor v[0 .. n-1] de inteiros em [0, R)
// desde que não existam elementos repetidos
void countingSortErrado1(int v[], int n, int R)
{
     int *presente, valor, i;
    presente = <b>malloc</b>(R * sizeof(int));for (valor = 0; valor < R; valor++)
        presente[valor] = 0;for (i = 0; i < n; i++)presente[v[i]] = 1;i = 0;
    for (valor = 0; valor < R; valor++)
        if (presente[valor] == 1)
            v[i++] = valor; free(presente);
}
```
Agora vamos considerar que podem existir elementos repetidos.

● Para tanto, vamos usar o número de ocorrências de um elemento.

Nesta nova abordagem, vamos alocar um vetor auxiliar *ocorrencias*.

- Inicializar *ocorrencias* com 0.
- Percorrer v com um índice i,
	- fazendo *ocorrencias*[v[i]] += 1.
- Assim, para cada *valor* em [0, R), ao final do laço
	- *ocorrencias*[*valor*] possuirá o número de ocorrências de *valor*.
- Percorrer *ocorrencias* da esquerda para a direita com um índice *valor*,
	- colocando *ocorrencias*[*valor*] cópias de *valor*
		- nas próximas posições livres de v.

Exemplo:

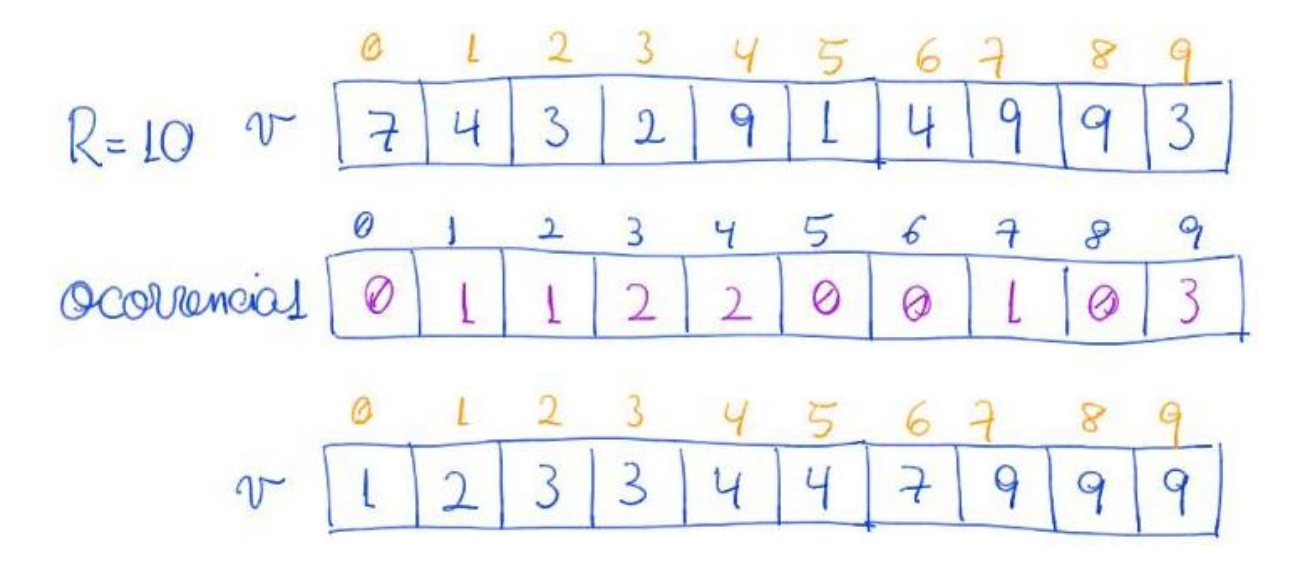

```
Código:
```

```
// ordena um vetor v[0 .. n-1] de inteiros em [0, R)
// copia ao invés de rearranjar
void countingSortErrado2(int v[], int n, int R)
{
     int *ocorrencias, valor, i, repet;
    ocorrencias = <b>malloc</b>(R * sizeof(int));for (valor = 0; valor < R; valor++)
        ocorrencias[valor] = 0;for (i = 0; i < n; ++i)ocorrencias[v[i]] += 1;i = 0;for (valor = 0; valor < R; valor++)
        for (repet = 0; repet < ocorrencias[valor]; repet++)
            v[i++] = valor; free(ocorrencias);
}
```
Apesar de aparentarem estar corretos,

- tanto este último algoritmo quanto o primeiro,
	- apresentam um erro fundamental.
- Eles não estão ordenando os elementos originais,
	- mas apenas criando cópias das chaves destes.
- Esse é um problema grave quando as chaves sendo ordenadas
	- são parte de elementos que possuem outras informações,
		- como registros ou ponteiros, por exemplo.
- Ou ainda, quando são partes de uma chave maior,
	- como veremos na aplicação do counting sort
		- como subrotina do LSD radix sort.

Para resolver esse problema, ou seja,

- para copiar os elementos originais e manter estabilidade
	- é preciso saber a quantidade de elementos
		- que aparece antes de cada chave.
- Para isso, vamos calcular o número de ocorrência dos predecessores ○ usando a ocorrência de cada chave.
- Sendo *ocorrencias*[*valor*] o número de ocorrências da chave *valor*,
	- o número de ocorrências dos predecessores de *valor* é
	- *ocorr\_pred*[*valor*] = *ocorrencias*[0] + ... + *ocorrencias*[*valor* 1]
- Podemos usar uma definição recursiva
	- *ocorr\_pred*[*valor*] = *ocorr\_pred*[*valor* 1] + *ocorrencias*[*valor* 1],
		- $\blacksquare$  se *valor* > 0.
	- *ocorr\_pred*[0] = 0.
- Esta definição deriva da seguinte observação

○ *ocorr\_pred*[*valor*] = *ocorrencias*[0] + … + *ocorrencias*[valor - 2] *+ ocorrencias*[valor - 1]

$$
\circ \quad \text{ocorr\_pred}[\text{valor - 1}] = \text{ocorrencias}[0] + \dots + \text{ocorrencias}[\text{valor - 2}]
$$

- Portanto,
	- *ocorr\_pred*[*valor*] = (*ocorrencias*[0] + … + *ocorrencias*[valor 2]) *+*
		- *ocorrencias*[valor 1] = *ocorr\_pred*[*valor 1*] + *ocorrencias*[valor 1]
- Também precisaremos de um vetor auxiliar aux[0 .. n 1]
	- para podermos copiar um elemento de uma posição em v
		- para uma posição diferente em aux
			- sem corromper elementos ainda não copiados de v.

Exemplo:

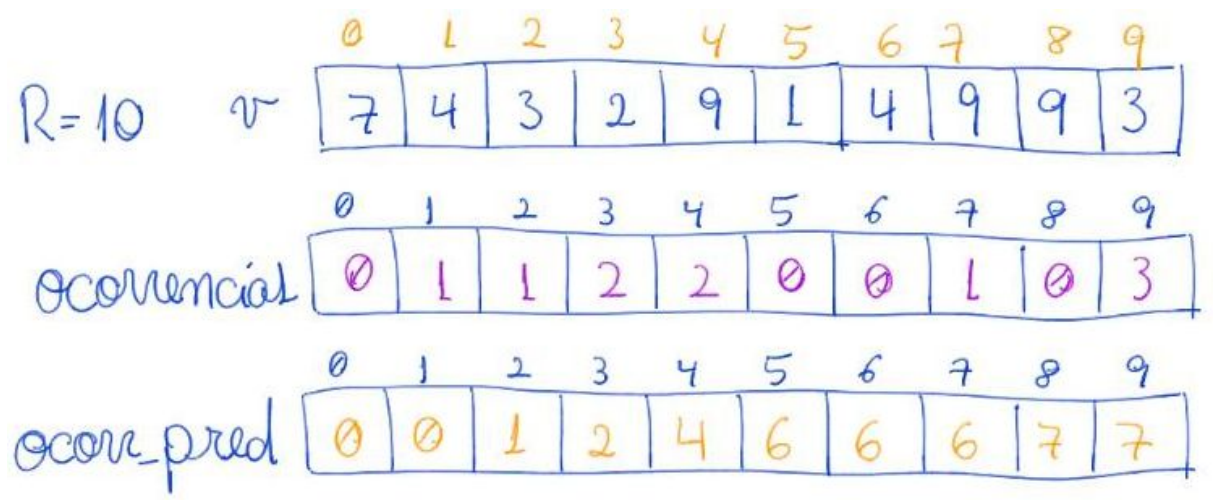

```
aux apos percorrer v de O até 4
              Ø
                             \overline{3}\mathcal{L}\overline{2}aux
              Ø
                            \overline{3}\overline{3}4
                                                                 9
                                           4\eta
```
## Código:

```
// ordena um vetor v[0 .. n-1] de inteiros em [0, R)
void countingSort(int v[], int n, int R)
{
     int valor, i;
     int *ocorrencias, *ocorr_pred, *aux;
     ocorrencias = malloc(R * sizeof(int));
     ocorr_pred = malloc(R * sizeof(int));
     aux = malloc(n * sizeof(int));
     for (valor = 0; valor < R; valor++)
         ocorrencias[valor] = 0;
     for (i = 0; i < n; i++)
         ocorrencias[v[i]] += 1;
     ocorr_pred[0] = 0;
     for (valor = 1; valor < R; valor++)
         ocorr_pred[valor] = ocorr_pred[valor - 1] +
ocorrencias[valor - 1];
     // Os elementos iguais a valor devem
     // começar no índice ocorr_pred[valor]
     for (i = 0; i < n; i++)
     {
         valor = v[i];
         aux[ocorr_pred[valor]] = v[i];
         ocorr_pred[valor]++; // atualiza o número de predecessores
```

```
 }
     // aux[0 .. n-1] está em ordem crescente
     for (i = 0; i < n; ++i)
         v[i] = aux[i];
     free(ocorrencias);
     free(ocorr_pred);
     free(aux);
}
```
Esta última versão do counting sort está correta.

- No entanto, ela desperdiça memória por alocar espaço
	- para *ocorrencias* e para *ocorr\_pred*.
- Observe que só usamos *ocorrencias*
	- para calcular os valores de *ocorr\_pred*.
- Assim, uma melhoria envolve alocar um único vetor *ocorr\_pred*,
	- usá-lo inicialmente para armazenar
		- o número de ocorrências das chaves.
	- e reaproveitá-lo para armazenar
		- no número de ocorrências dos predecessores.
- Isso é possível,
	- mas exigirá algumas mudanças sutis.
- Em particular, vamos armazenar o número de ocorrências da chave *valor*
	- em *ocorr\_pred*[*valor* + 1]
- Com isso, a princípio a posição *ocorr\_pred*[*valor*]
	- terá o número de ocorrências de *valor* 1.
- $\bullet$  Lembrando que, para valor  $> 0$ ,
	- *ocorr\_pred*[*valor*] = *ocorr\_pred*[*valor* 1] + ocorrencias[*valor* 1].
- Assim, para que *ocorr\_pred*[*valor*] passe a armazenar
	- o número de ocorrências dos predecessores
		- basta somar a ele *ocorr\_pred*[*valor* 1],
			- já que o número de ocorrências de *valor* 1
				- (*ocorrencias*[*valor* 1]) já está lá.

Exemplo:

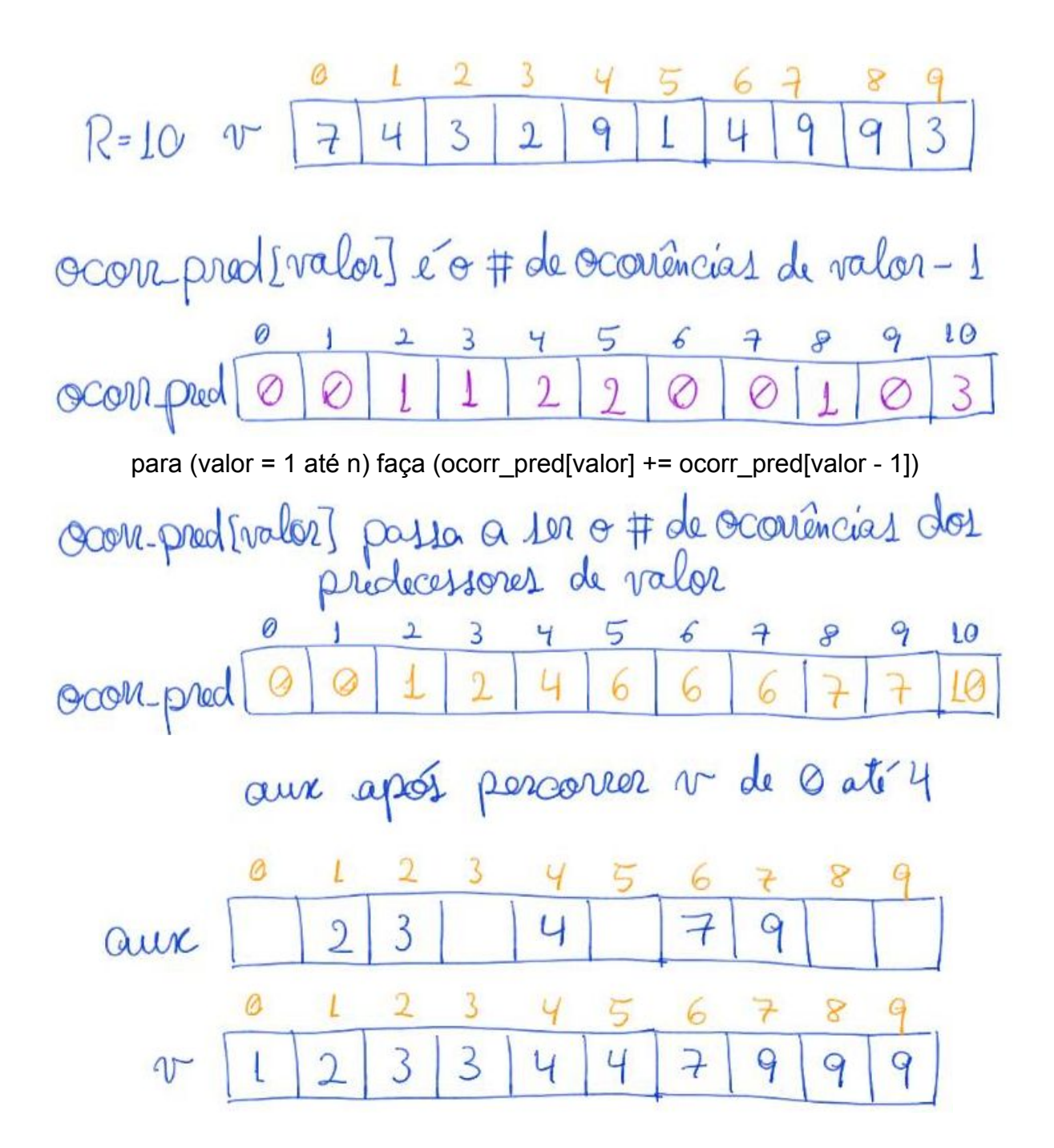

## Código:

```
// ordena um vetor v[0 .. n-1] de inteiros em [0, R)
void countingSort2(int v[], int n, int R)
{
     int valor, i;
    int *ocorr pred, *aux;
    ocorr\_pred = <b>malloc</b>((R + 1) * sizeof(int));aux = <b>malloc</b>(n * sizeof(int));
```

```
for (valor = 0; valor <= R; valor++)
    ocorr pred[valor] = 0;for (i = 0; i < n; i++) {
    valor = v[i];
    ocorr pred[valor + 1] += 1; }
 // agora ocorr_pred[valor] é o número
 // de ocorrências de valor - 1
for (valor = 1; valor \langle = R; valor++)
    ocorr pred[valor] += ocorr pred[valor - 1]; // agora ocorr_pred[valor] é o número de
 // ocorrências dos predecessores de valor.
 // Logo, a carreira de elementos iguais a valor
 // deve começar no índice ocorr_pred[valor].
for (i = 0; i < n; i++) {
    valor = v[i];
    aux[ocorr pred[valor]] = v[i]; ocorr_pred[valor]++; // atualiza o número de predecessores
 }
 // aux[0 .. n-1] está em ordem crescente
for (i = 0; i < n; ++i)v[i] = aux[i]; free(ocorr_pred);
 free(aux);
```
Curiosidade:

}

- Note que, *ocorr\_pred* foi alocado com uma posição a mais,
	- mas o único motivo para tanto é evitar que, no segundo laço
		- seja acessada uma posição de memória inválida,
		- $\blacksquare$  quando *valor* = v[i] = R 1
			- e *ocorr\_pred*[*valor* + 1] recebe um incremento.

Eficiência de tempo:

- countingSort leva tempo da ordem de  $n + R$ , i.e.,  $O(n + R)$ ,
	- já que cada laço itera por R ou n vezes,
		- e não temos laços aninhados.
- Se R é pequeno (da ordem de n no máximo),
	- isso é melhor que a eficiência O(n log n) de algoritmos como
		- mergeSort, quickSort e heapSort.
- Por isso, countingSort é o método preferido para ordenar
	- vetores cujas chaves são inteiros pequenos.

Eficiência de espaço:

- $\bullet$  O(n + R) já que precisamos de
	- um vetor *ocorr\_pred* de tamanho proporcional a R
		- e um vetor aux de tamanho proporcional a n.

Estabilidade:

● countingSort é estável.

Quiz:

- A ordem de alguns laços do algoritmo é decisiva
	- para manter a estabilidade, enquanto outros laços
		- poderiam ser invertidos ou seguir uma ordem arbitrária.
- Identifique a relevância da ordem de cada laço do algoritmo.

Curiosidade:

- A estabilidade do countingSort é a propriedade chave
	- que permite aplicá-lo ao LSD radix sort,
		- que veremos na próxima aula.